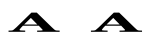

# CAREERINDIA

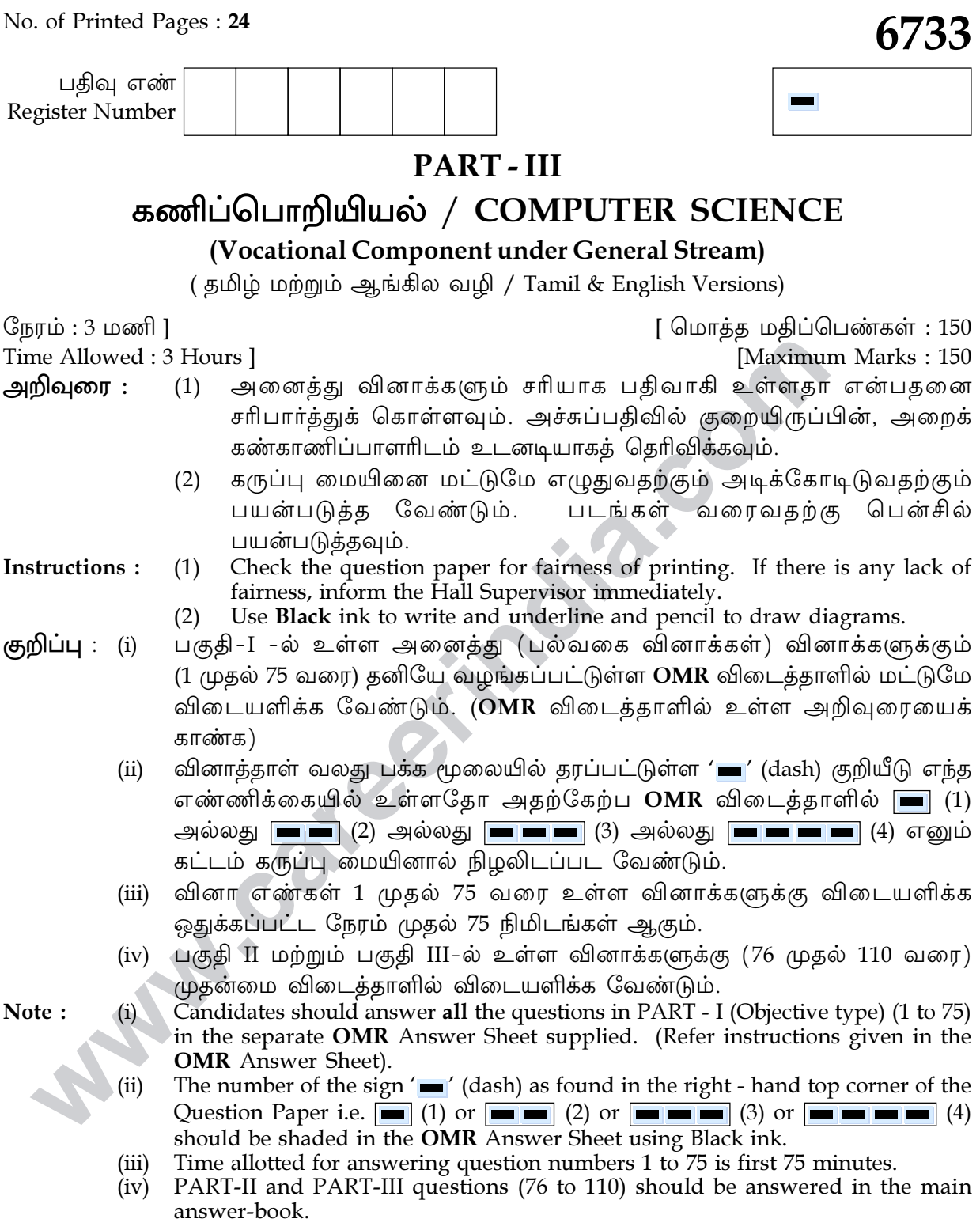

 $\mathbf{A}$   $\mathbf{A}$ 

[ திருப்புக/Turn over

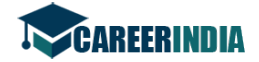

பகுதி – I / PART - I

 $\overline{\mathbf{c}}$ 

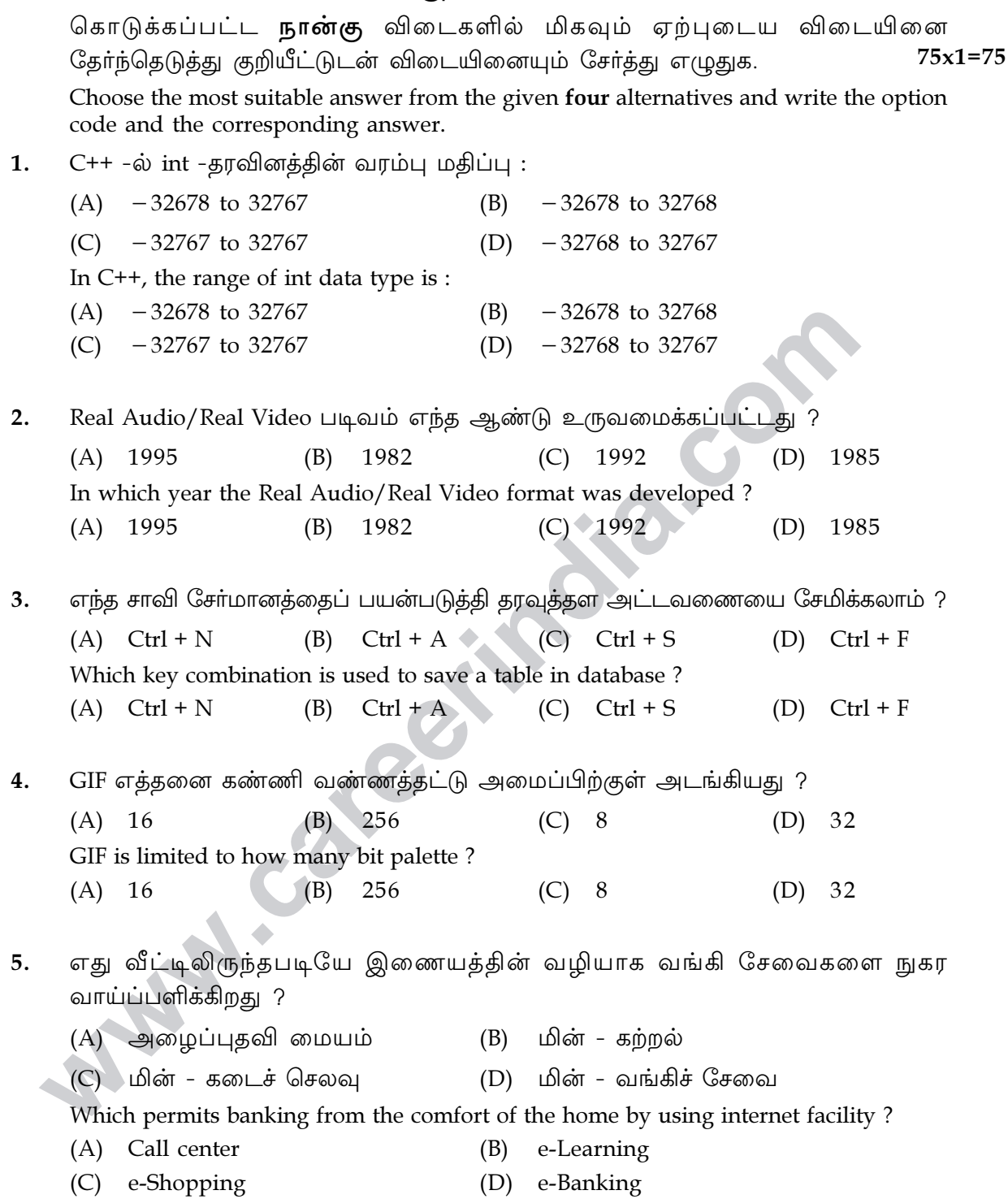

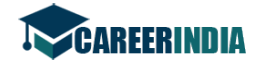

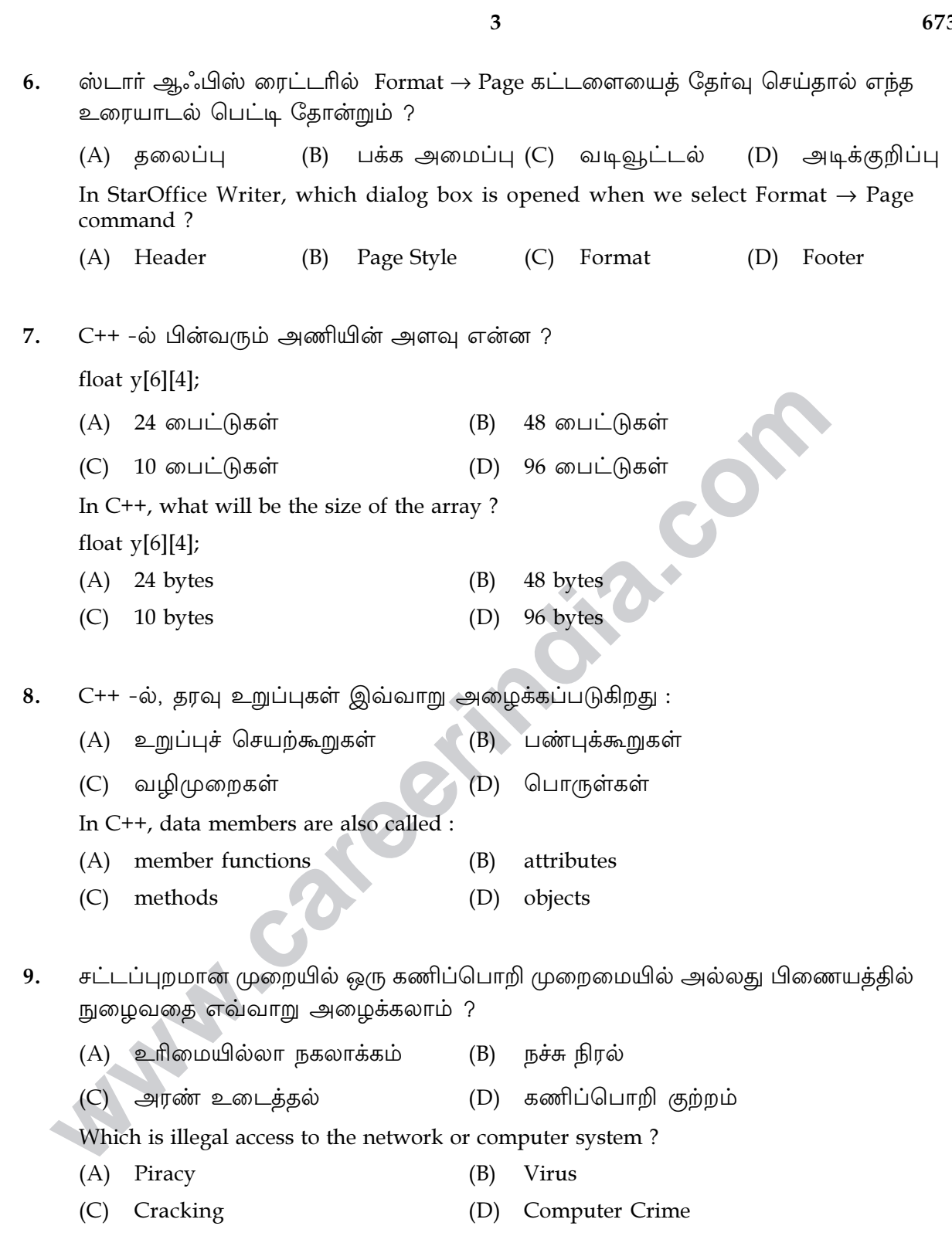

A A

[ திருப்புக/Turn over

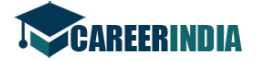

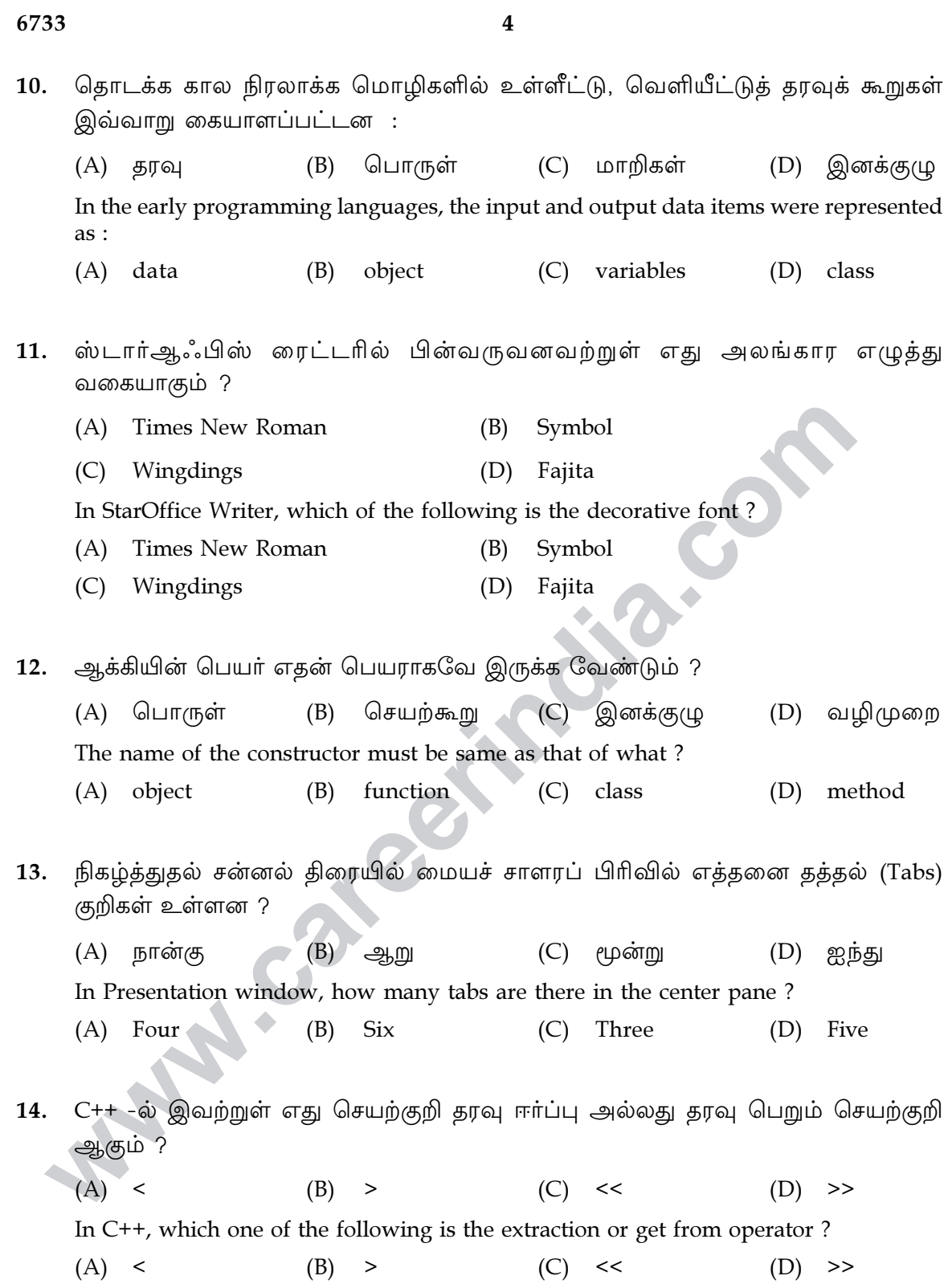

A A

$$
\mathbf{A} \mathbf{A}
$$

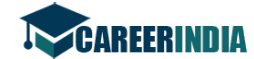

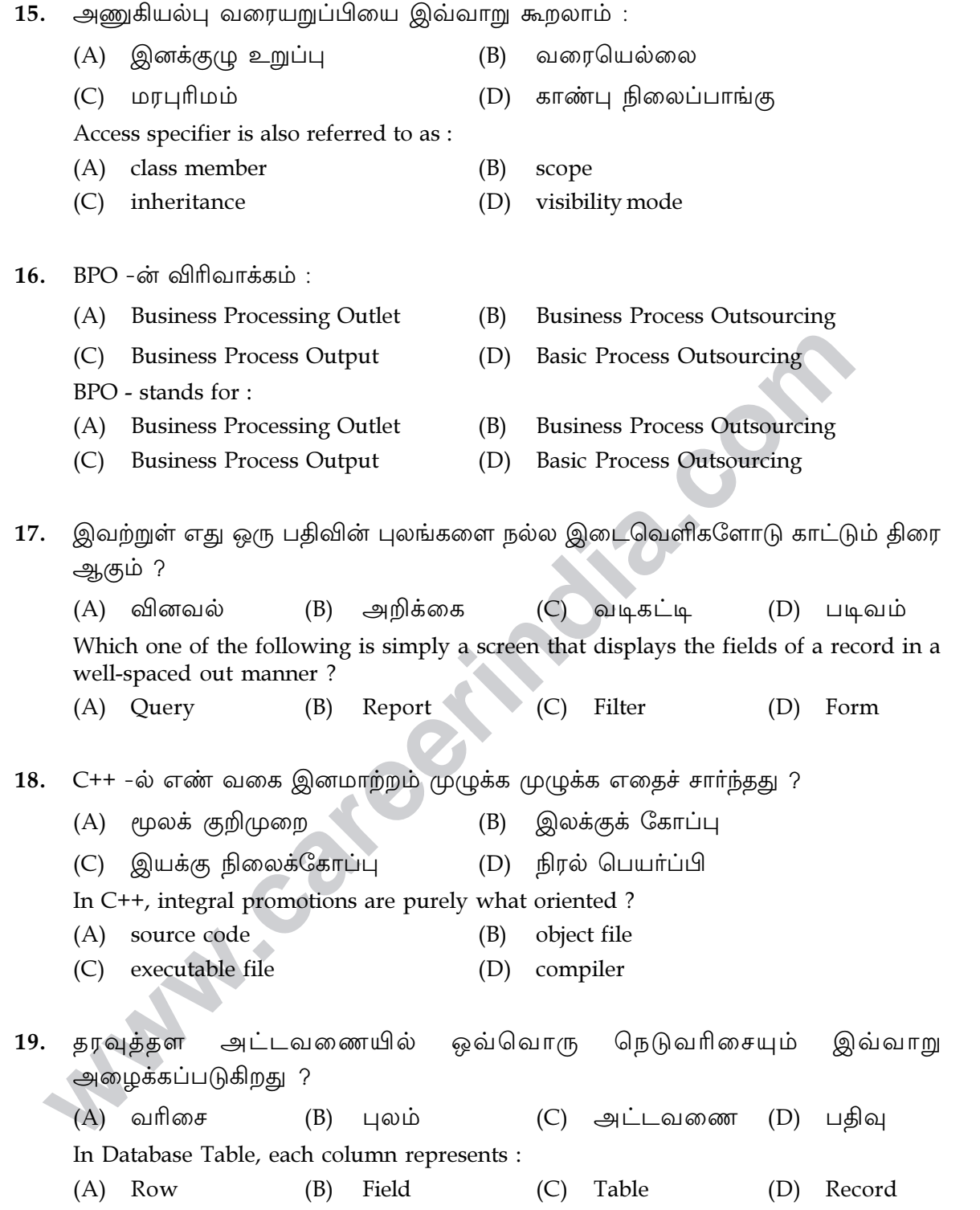

 $\mathbf{A}$   $\mathbf{A}$ 

[ திருப்புக/Turn over

# $\overline{\mathbf{5}}$

A A

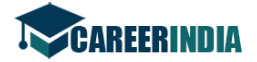

20.

(A) தேடல் (C) சேர்த்தல் (D) வடிகட்டல் In StarOffice Base, which is a process of joining data from two or more tables of the same or different database ? (A) Searching Sorting  $(B)$ (C) Merging Filtering  $(D)$  $21.$ விசிகால்க் (Visicalc) உருவாக்கப்பட்ட ஆண்டு :  $(A)$  1982  $(B)$ 1999 1959  $(C)$ 1979 Visicalc was developed in the year: 1999  $(A)$  1982  $(B)$  $(C)$   $\triangle$  197 1959  $(D)$ 22. C++ -ல் செயற்கூறு பணிமிகுப்பு, செயற்குறி பணிமிகுப்பு மூலம் எகு நிறைவேற்றப்படுகிறது ? பல்லுருவாக்கம் (A) உரைபொதியாக்கம்  $(B)$ மரபுரிமம் (C) செயற்கூறு  $(D)$ In C++, which is achieved through function overloading and operator overloading ? (A) Encapsulation Polymorphism  $(B)$ Function Inheritance  $(C)$  $(D)$ C++ -ல் ஒரு மடக்கின் உடற்பகுதியில் இடம் பெறும் எந்த கட்டளை, அதற்குப்  $23.$ பின் உள்ள கட்டளைகள் நிறைவேற்றப்படாமல் மடக்கினை அடுத்த சுழற்சிக்கு இட்டுச் செல்லும் ? (A) continue  $(B)$ break  $(C)$  return  $(D)$  size of In  $C++$ , which statement forces the next iteration of the loop to take place, skipping any code that follows it? (A) continue  $(B)$ break  $(C)$  return  $(D)$  size of

6

ஸ்டார்ஆஃபிஸ் பேஸில், ஒரே அல்லது வெவ்வேறு தரவுத் தரங்களின் ஒன்று

அல்லது ஒன்றுக்கு மேற்பட்ட அட்டவணைகளிலிருந்து தரவுகளை ஒன்று சேர்க்கும்

 $(B)$ 

வரிசையாக்கம்

செயற்பாட்டை எவ்வாறு அழைக்கலாம் ?

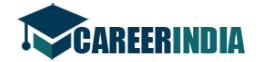

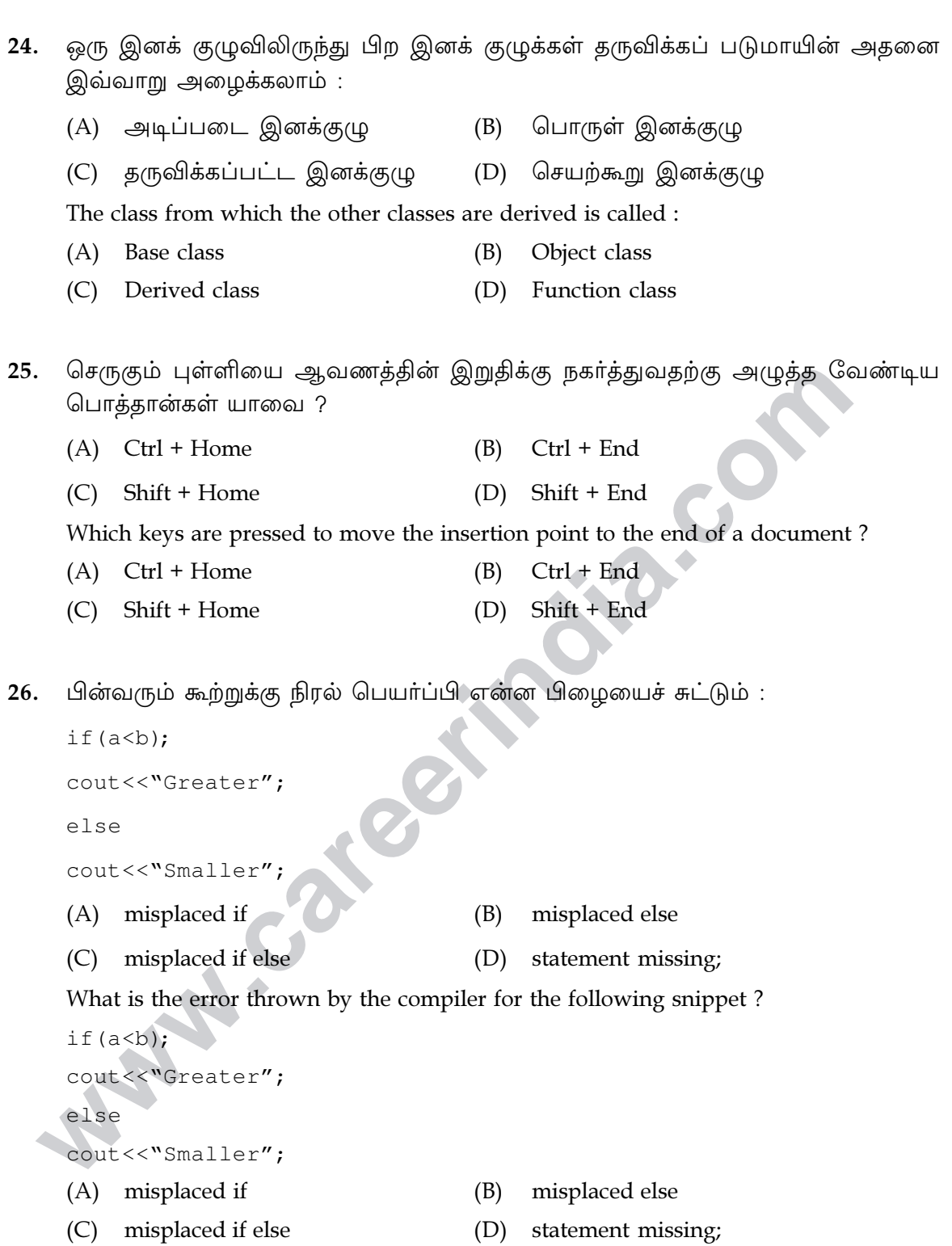

 $\overline{7}$ 

[ திருப்புக/Turn over

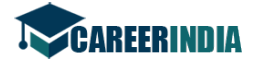

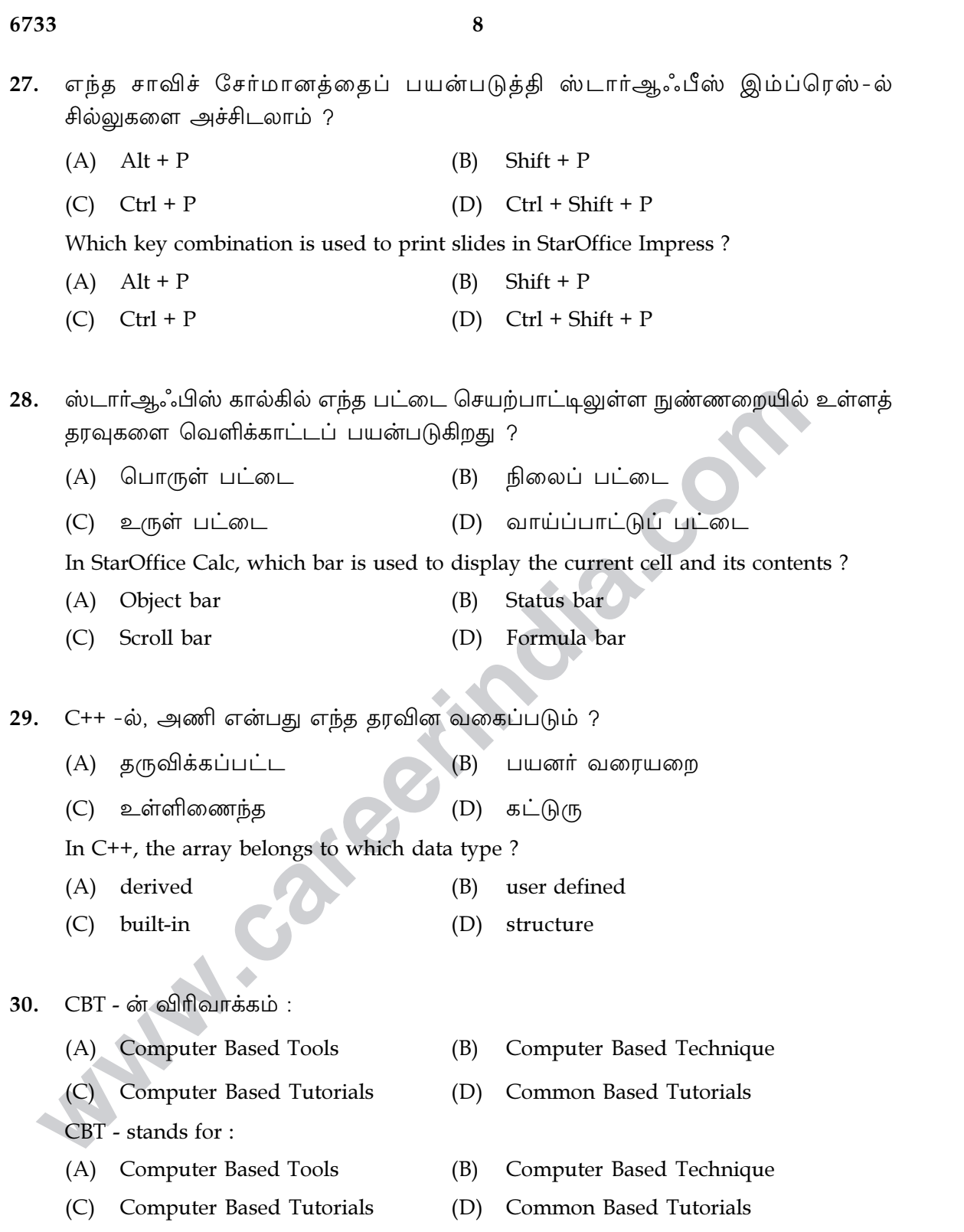

 $\mathbf{A}$   $\mathbf{A}$ 

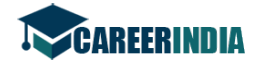

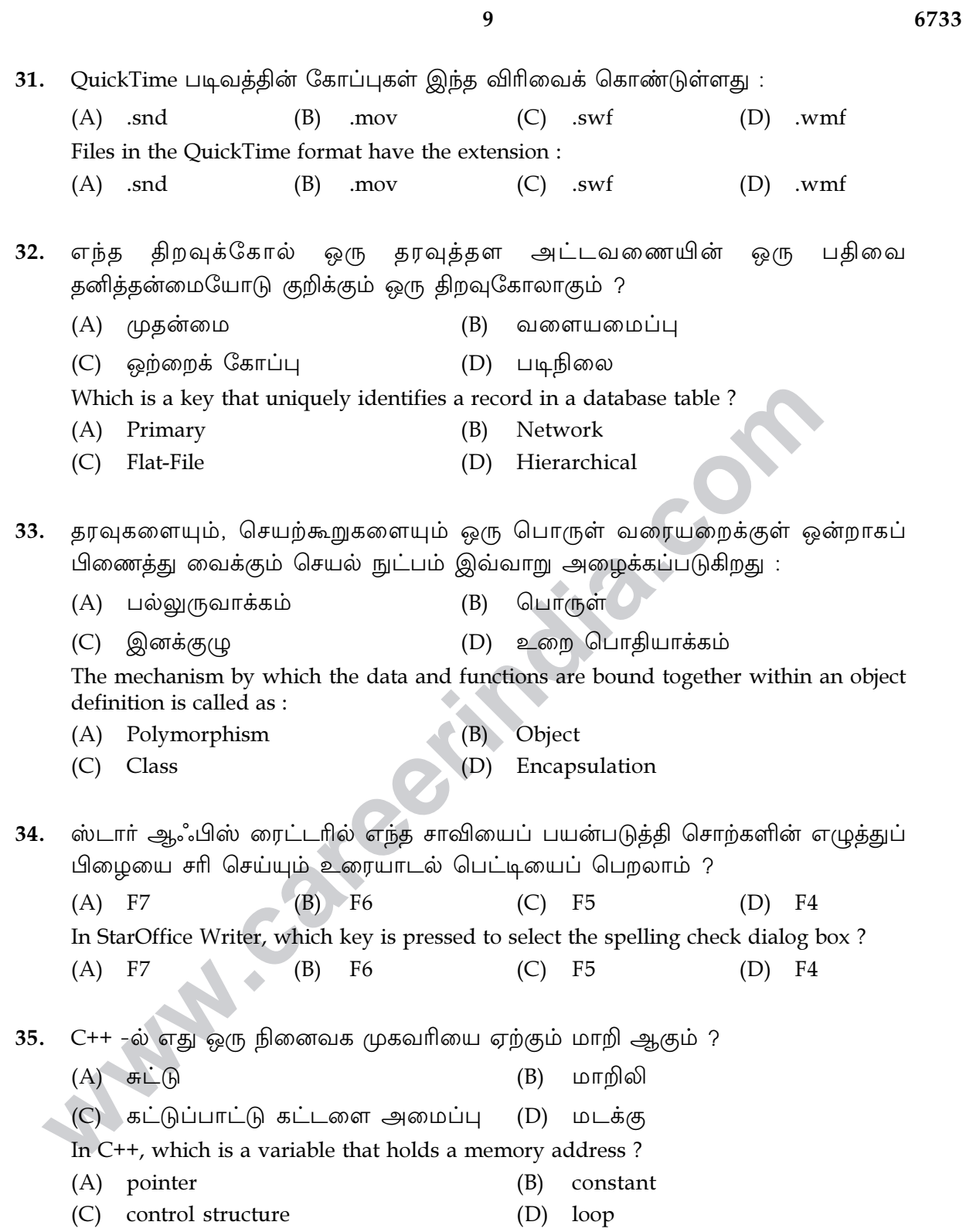

[ திருப்புக/Turn over

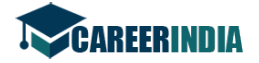

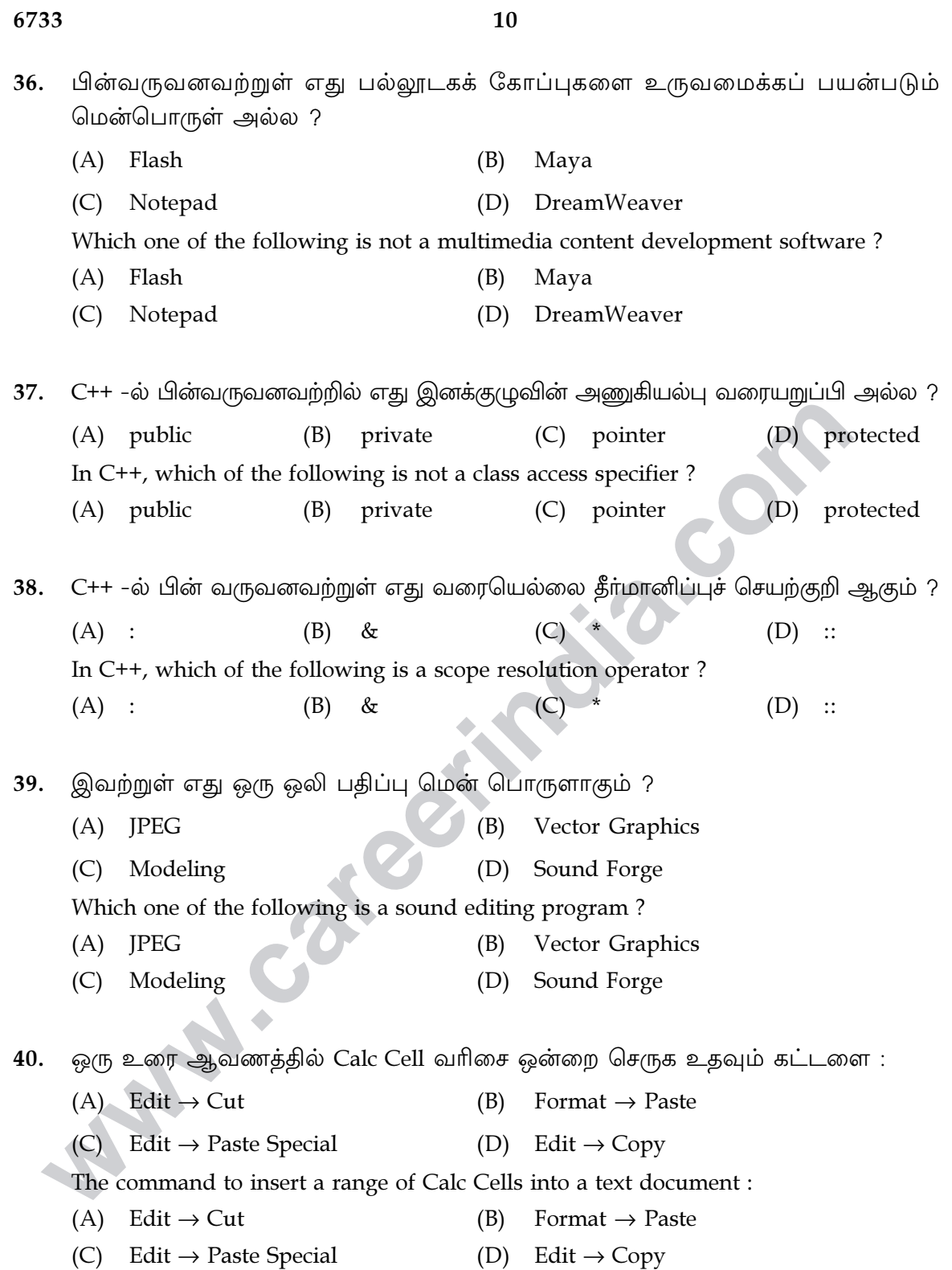

A A

 $\mathbf{A}$   $\mathbf{A}$ 

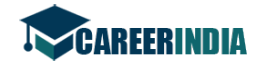

் மருத்துவப் பெயா்ப்பாவணம் எத்தனை முதன்மையான படி நிலைகளைக் கொண்டது 41.

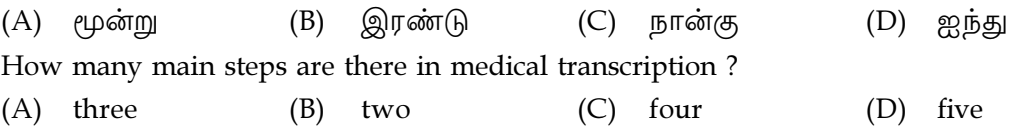

42. ஸ்டார்ஆஃபிஸ் பேஸ்-ல் உரைத் தலைப்புகளைக் கொண்ட உரை ஆவணத்திலிருந்து எந்த இணைப்புகளைத் தேர்வு செய்தால் நிகழ்த்தலுக்குள் உரை வரிசையைச் செருகலாம் ?

- (A) File  $\rightarrow$  Outline to Presentation
- File  $\rightarrow$  Send  $\rightarrow$  Outline to Presentation  $(B)$
- (C) Format  $\rightarrow$  Outline to Presentation
- (D) Format  $\rightarrow$  Send  $\rightarrow$  Outline to Presentation

In StarOffice Base, which command is used to insert a text outline into a presentation?

- (A) File  $\rightarrow$  Outline to Presentation
- (B) File  $\rightarrow$  Send  $\rightarrow$  Outline to Presentation
- (C) Format  $\rightarrow$  Outline to Presentation
- (D) Format  $\rightarrow$  Send  $\rightarrow$  Outline to Presentation
- 43. ஸ்டார்ஆஃபிஸ் கால்க்கில், தரவுகளை எளிதாக புரிந்து கொள்ள உதவுவது எது ?
	- $(A)$  வாய்ப்பாடு சார்புகள்  $(B)$
	- வரைபடங்கள் (C) பொருள்  $(D)$

In StarOffice Calc, which is used to make data easier to understand?

- (A) formula (B) functions
- (C) object (D) charts
- 44.  $C++ -\dot{\omega}$ பணிமிகுத்த செயற்கூறுகள் எவ்வகையான அளபுருக்களின் எண்ணிக்கையிலோ, அவற்றின் தரவு இனங்களிலோ வேறுபட்டிருக்க வேண்டும் ?
	- முன்னியல்பு  $(A)$  மெய்யான  $(B)$
	- (C) குறிப்பு (D) முறையான

In C++, each overloaded function must differ either by the number or their datatype of which parameters ?

 $\mathbf{A}$   $\mathbf{A}$ 

- $(A)$  actual (B) default
- (C) reference (D) formal

[திருப்புக/Turn over

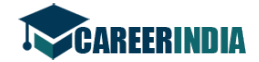

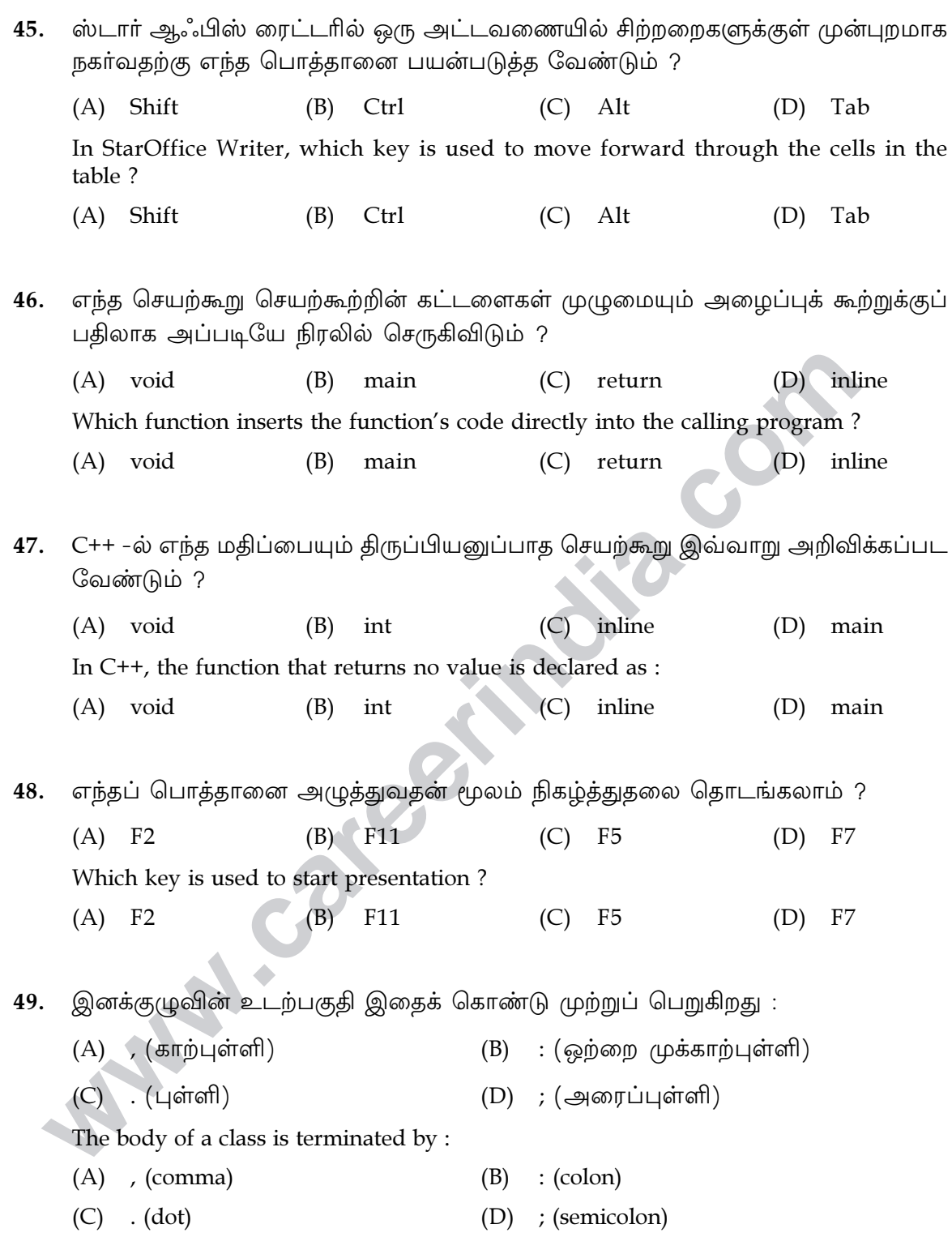

6733

A A

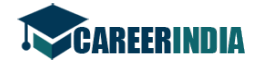

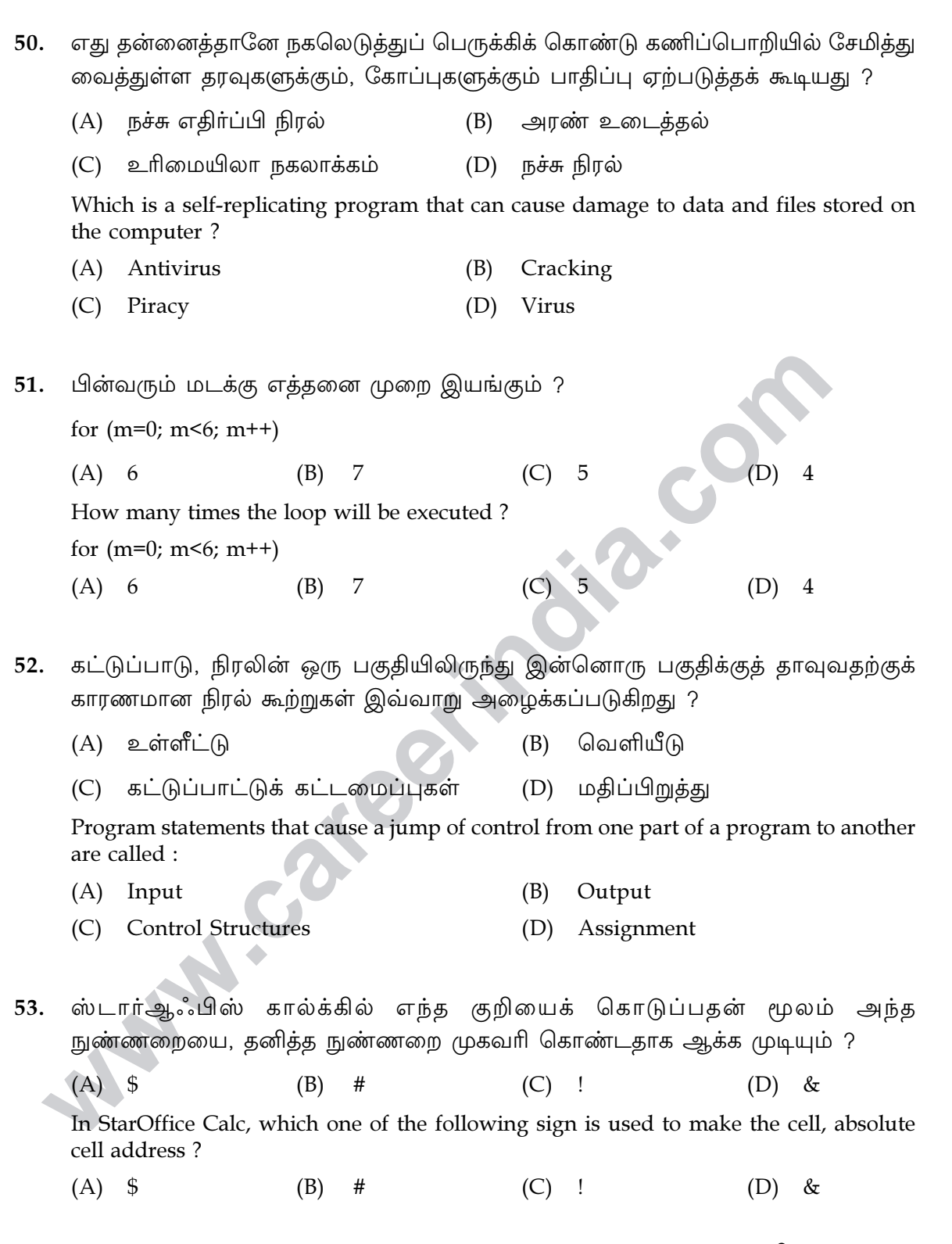

13

[ திருப்புக/Turn over

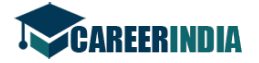

```
14
6733
54.
     வடிகட்டல் என்பது ஒரு வகை :
      (A) அட்டவணை
                                  வினவல்
                             (B)(C) படிவம்
                                                                           (D) அறிக்கை
      A filter is also a type of :
      (A) Table
                                                    (C) Form
                                                                                 Report
                             (B)Query
                                                                            (D)ஸ்டார்ஆஃபிஸ் கால்க்கில் எது ஒரு மிகுதியாகப் பயன்படுத்தப்படும் சார்பு ?
55.
     (A) SQR
                                                                            (D) POW
                                   AVG
                                                    (C) SUM
                             (B)In StarOffice Calc, which one is the most commonly used function?
      (A) SQR
                             (B)AVG
                                                    (C) SUM
                                                                            (D) POW
     பின்வரும் நிரல் தொகுதியில் உள்ள மாறி 'a' -ன் வரையெல்லை யாது ?
56.
      if (x>y)\left\{ \right.int a=x;
           a++;\rightarrow(A) கோப்பு
                                   செயற்கூறு
                                                        உள்ளமை
                             (B)(C)(D)இனக்குழு
     In the following snippet what is the scope of the variable 'a'?
      if (x>y)\left\{ \right.int a=x:
           a++;\overline{\phantom{a}}(D) class
      (A)file
                             (B)function
                                                    (C) local
     ஸ்டார் ஆஃபிஸ் ரைட்டரில் ஒன்றுக்கும் மேற்பட்ட வரிசைகளை சேர்க்க எந்த
57.
     கட்டளை பயன்படுகிறது ?
      (A) Insert \rightarrow Table \rightarrow Rows
                                                    Table \rightarrow Insert \rightarrow Rows
                                              (B)
     (C) Table \rightarrow Rows \rightarrow Insert
                                              (D) Format \rightarrow Rows
     In StarOffice Writer, which command is used to insert more than one row in a table?
     (A) Insert \rightarrow Table \rightarrow Rows
                                              (B)Table \rightarrow Insert \rightarrow Rows
      (C) Table \rightarrow Rows \rightarrow Insert
                                              (D) Format \rightarrow Rows
```
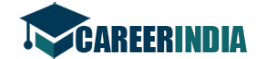

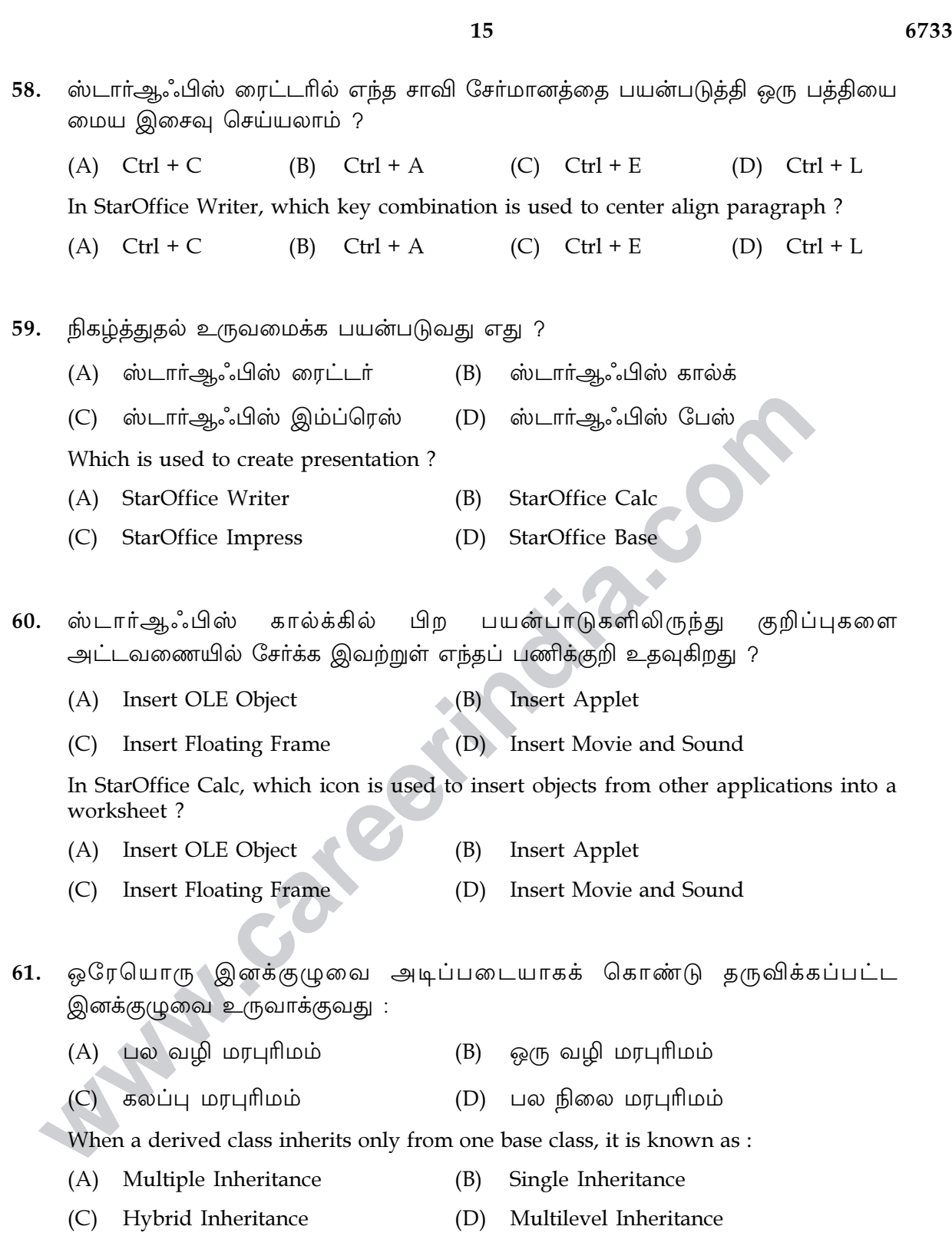

A A

[ திருப்புக/Turn over

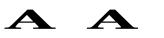

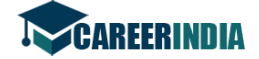

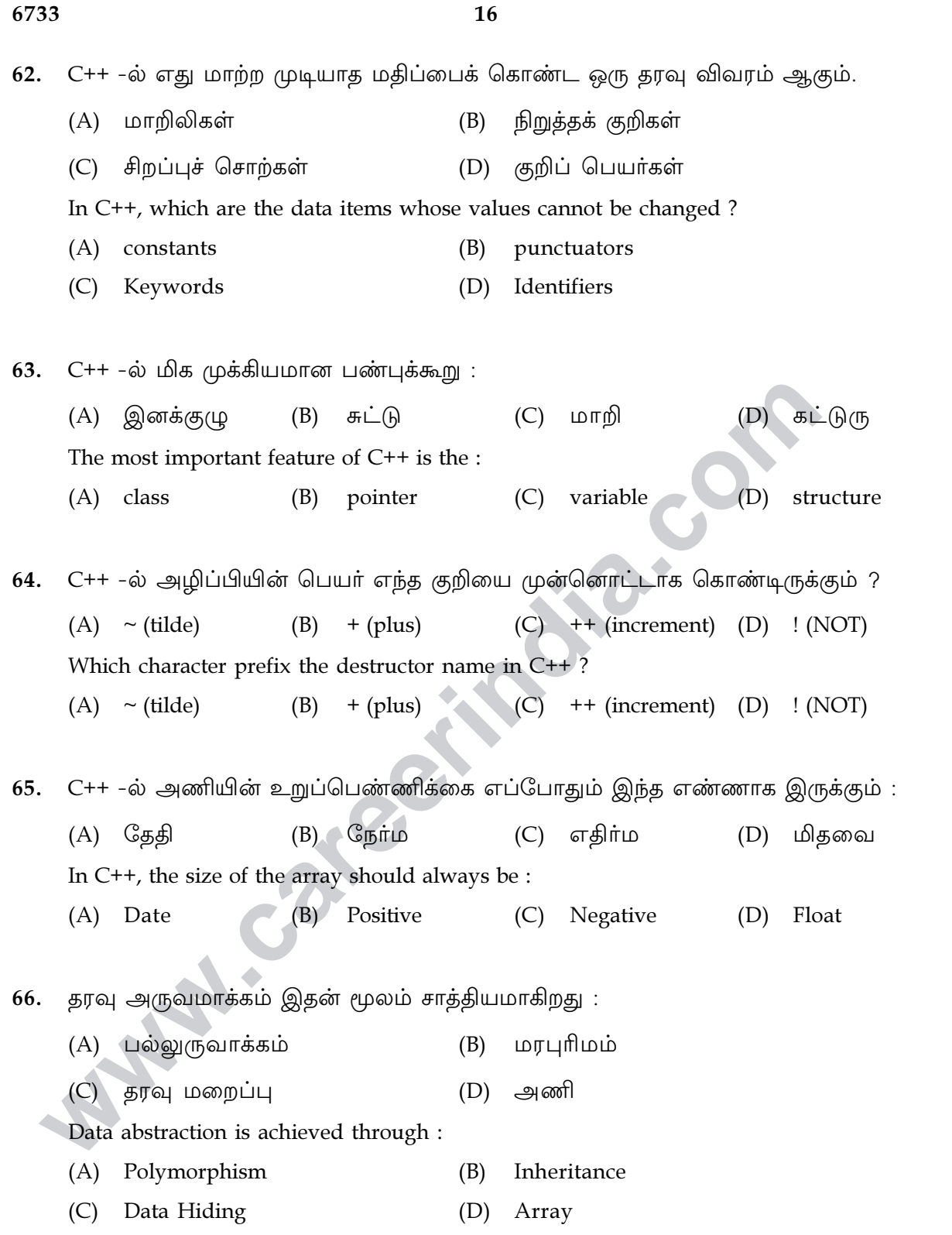

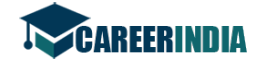

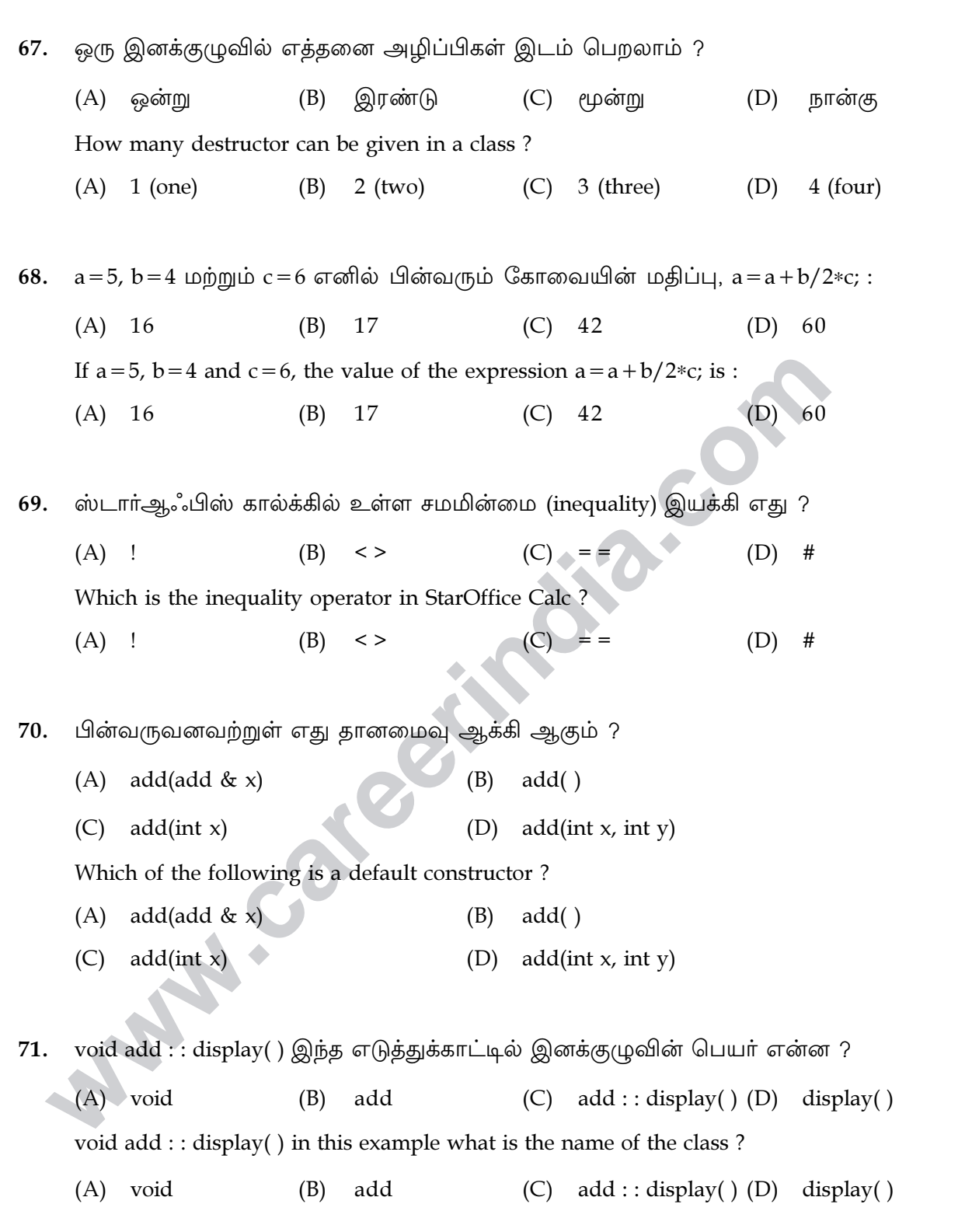

 $\mathbf{A}$   $\mathbf{A}$ 

17

[ திருப்புக/Turn over

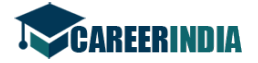

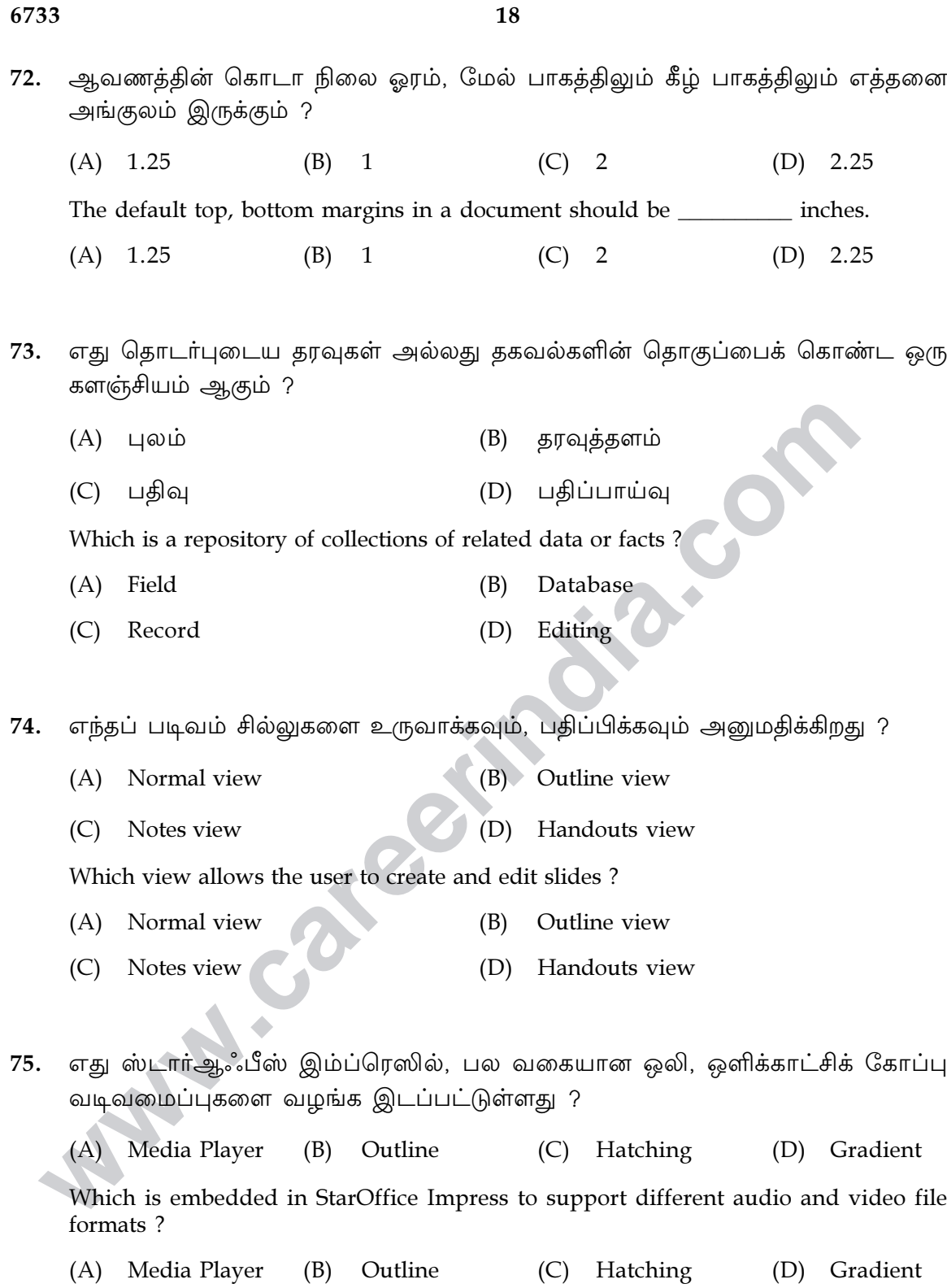

 $\mathbf{A}$   $\mathbf{A}$ 

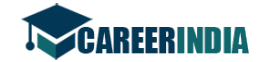

# பகுதி – II / PART - II

எவையேனும் இருபது வினாக்களுக்கு மட்டும் ஓாிரு வாிகளில் விடையளி.  $20x2=40$ Answer any twenty questions in one or two sentences each.

- 76. சொற் செயலாக்கல் என்றால் என்ன ? What is meant by Word Processing?
- 77. தொங்கும் உள்தள்ளல் என்றால் என்ன ? What is Hanging Indent?
- ஸ்டார் ஆஃபிஸ் கால்க்கில் தேதிக் கணக்கீடு என்றால் என்ன ? 78. What is Date Arithmetic in StarOffice Calc?
- 79. ஸ்டார் ஆஃபிஸ் கால்க்கில் பார்வையிடு இயக்கிகள் யாவை ? எடுத்துக்காட்டுத் தருக. Write a note on reference operator in StarOffice Calc. Give example.
- 80. தரவுத்தள மேலாண்மை அமைப்பின் செயல்பாடுகளின் மூன்று பொதுப்பிரிவுகள் யாவை? What are the three general categories of the data management task?

 $\mathbf{A}$   $\mathbf{A}$ 

- அறிக்கை என்றால் என்ன ? 81. What is Report?
- ஒளிக்காட்சி குறுக்கு முறைகளைப் பற்றி எழுதுக. 82. Write about the types of video compressions.
- AVI -படிவம் பற்றி குறிப்பு எழுதுக. 83. Write a note on AVI format.
- ஒரு நிகழ்த்துதலின் பின்னணியை எவ்வாறு மாற்றலாம் ? 84. How will you change the slide background?
- 85. Custom Animation என்றால் என்ன ? What is Custom Animation?
- பொருள் என்பதன் உட்கருத்து என்ன ? 86. What is the significance of an object?
- 87. பண்புணர்த்திகளின் விளைவுகள் பற்றி குறிப்பு வரைக. Write note on impact of modifiers.

[திருப்புக/Turn over

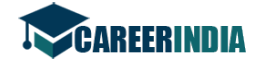

20

- வில்லைகள் என்றால் என்ன ? அதன் வகைபாடுகள் யாவை ? 88. What are tokens? What are its types?
- 89. break -கட்டளையின் பயன் யாது ? What is the use of break statement?
- 90. C++ நிரலின் மூன்று முக்கிய பிரிவுகள் யாவை ? What are the three primary sections of  $C++ ?$
- 91. return -கூற்று என்றால் என்ன ? What is meant by return statement?
- B.COM 92. அணி என்றால் என்ன ? அதன் வகைகள் யாவை ? What is an Array? What are its types?
- 93. strcmp() -சார்பின் பயன் யாது ? What is the use of strcmp() function?
- இனக்குழுவின் வரையறுப்பு பகுதிகள் யாவை 94. What are the specifications of a class?
- ஒரு இனக்குழுவை வரையறுப்பதற்கான பொதுவடிவம் யாது ? 95. Write the general form of class declaration.
- 96. செயற்கூறு பணிமிகுப்பில் செயற்கூறுகள் எவ்வாறு இயக்கப்படுகின்றன ? How are functions invoked in function overloading?
- 97. ஆக்கியின் செயல்பாடுகள் யாவை ? What are the functions of a constructor?
- மரபுரிமத்தின் பலன்கள் யாவை ? 98. What are the advantages of Inheritance?
- அழைப்புதவி மையம் என்றால் என்ன ? 99. What is Call Center?
- 100. கணிப்பொறி குற்றம் என்றால் என்ன ? What is Computer Crime?

 $\mathbf{A}$   $\mathbf{A}$ 

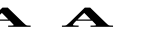

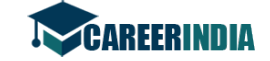

# பகுதி – III / PART - III

**எவையேனும் ஏழு** வினாக்களுக்கு மட்டும் விடையளிக்கவும்.  $7x5 = 35$ Answer any seven questions.

- 101. ஒரு ஆவணத்தில் தேவைப்படும் உரைப் பகுதியை சுட்டெலி, விசைப்பலகை மற்றும் குறுக்கு வழி மூலம் எவ்வாறு தேர்ந்தெடுக்கலாம் ? How will you select the required portion of the text in a document using mouse, keyboard and shortcuts?
- 102. ஸ்டார்ஆஃபிஸ் ரைட்டரில் அட்டவணை வடிவூட்டல் கருவிப் பட்டையில் உள்ள பணிக்குறிகளின் வேலைகள் என்ன ? What are the various functions of the icons in the table formatting tool bar in StarOffice Writer?
- 103. ஸ்டார்ஆஃபிஸ் கால்க்கில் சார்புகள் என்றால் என்ன ? அவற்றை அட்டவணைத் தாளில் எப்படி பயன்படுத்துவாய் ? எடுத்துக்காட்டுடன் விளக்குக. What are functions (in StarOffice Calc) ? How will you use them in the worksheet ? Explain with an example.
- 104. ஸ்டார்ஆஃபிஸ் கால்க்கில் பொருள் சேர்த்தல் (Insert Object) தற்காலிக கருவிப் பட்டையில் உள்ள பணிக்குறிகள் பற்றி விவரி. Explain the various icons in the insert object floating tool bar of StarOffice Calc.
- 105. தரவுத்தள வகைகள் விளக்குக. Explain the different types of Database.
- 106. வெளியேற்றல் சோதிப்பு மடக்கினை தொடரியல் (syntax) மற்றும் எடுத்துக்காட்டுடன் விவரி. Explain Exit-check loop with syntax and example.
- 107. குறிப்பு மூலம் அழைத்தல் முறையை தக்க எடுத்துக்காட்டுடன் விவரி. Explain call by reference method with suitable example.
- 108. செயற்குறி பணிமிகுப்பு என்றால் என்ன ? அதன் விதிமுறைகளை எழுதுக. What is Operator Overloading ? List its rules.

 $\mathbf{A}$   $\mathbf{A}$ 

[திருப்புக/Turn over

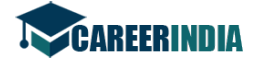

**COM** 

## 6733

 $22$ 

 $\blacktriangle$   $\blacktriangle$ 

109. கொடுக்கப்பட்ட வெளியீடு பெறுவதற்கு கீழ்க்கண்ட C++ நிரலில் காணும் பிழைகளைத் திருத்தி எழுதுக. Output : (Assume  $a = 15$ ,  $b = 16$ ) Debug the following C++ program to get the following output : Output : (Assume  $a = 15$ ,  $b = 16$ ) ---------

Simple Constructor Enter values for a and b...15 16 The two integers...15 16 The sum of the variables...31 Simple Destructor Program: #include<iostream.H> #include<conio.h> class simple  $\left\{ \right.$ Private: int a;b;

```
Public
 simple()
 ₹
 a=b=0;cout>>"Constructor Simple";
 \};
 -simple()
  \{cout<<"\nSimple Destructor";
  \mathcal{F}void getdata();
  \{cout<<"\nEnter values for a and b...";
    cin < <a>>b;
  \mathcal{F}void putdata()
  \{cout<<"\nThe two integers..."<<a<<'\t'<<br/>b;
  cout>>"\nThe SUM of variables..."<<a+b;
  \mathcal{F}\};
```
void main[]  $\{$ simple s;

```
s.getdata()
s.Outdata();
\mathcal{F}
```
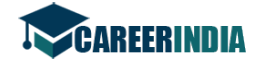

 $\Delta$ 

110. பின்வரும் C++ நிரலின் வெளியீட்டினை எழுதுக. Find the output for the following  $C++$  program.

```
#include<iostream.h>
#include<conio.h>
class first
\{int sum;
  protected:
            int num1, num2;
  public:
   first()
   \{num1 = num2 = sum = 0;
   cout<<"\n First Constructor";
   \mathcal{E}void accept()
   \{cout<<"\n Enter the two numbers";
     cin>num1>num2;\mathcal{E}void plus()
   \{sum = num1 + num2;
     cout<<"\n The sum of two numbers are..."<<sum;
  \mathcal{F}\};
  class second : public first
   \{int sub;
     public:
     second()
     \{sub=0;cout<<"\n Second Constructor";
   \mathcal{F}void minus()
   ₹
    first::accept();
    sub = num1 - num2;
    cout<<"\n The difference of two numbers are"<<sub;
    \mathcal{E}\};
```
6733

[திருப்புக/Turn over

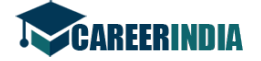

 $\blacktriangle$ 

6733

```
void main()
     \{second s;
          int choice = 0;
         cout<<"\n Enter your choice-(1 or 2)";
          cout<<"\n 1. Add... \n 2. Subtract...";
          cin>>choice;
         switch(choice)
          \{case 1:
            s.accept();
            s. plus();
                                     ive com
            break;
          case 2:
            s.minus();
STAN . Cargo inco
            break;
```